# **BREADCRUMB**

The BREADCRUMB control represents a horizontal list of links. The number of links and the name of each link is dynamically controlled by the application.

The control always occupies 100% of the given width.

The following topics are covered below:

- [Example](#page-0-0)
- [Adapter Interface](#page-0-1)
- [Built-in Events](#page-0-2)
- [Properties](#page-0-3)

## <span id="page-0-0"></span>**Example**

#### **Bread Crumbs...**

Books ▶ Computers ▶ Ajax

The XML layout definition is:

```
<rowarea name="Bread Crumbs...">
     <breadcrumb breadcrumbprop="items">
     </breadcrumb>
</rowarea>
```
### <span id="page-0-1"></span>**Adapter Interface**

```
DEFINE DATA PARAMETER
1 ITEMS (1:*)
2 STYLE (U) DYNAMIC
2 TEXT (U) DYNAMIC
2 TOOLTIP (U) DYNAMIC
1 ITEMSINFO
2 SELECTEDITEM (I4)
END-DEFINE
```
#### <span id="page-0-2"></span>**Built-in Events**

*value-of-breadcrumbprop*.onSelect

### <span id="page-0-3"></span>**Properties**

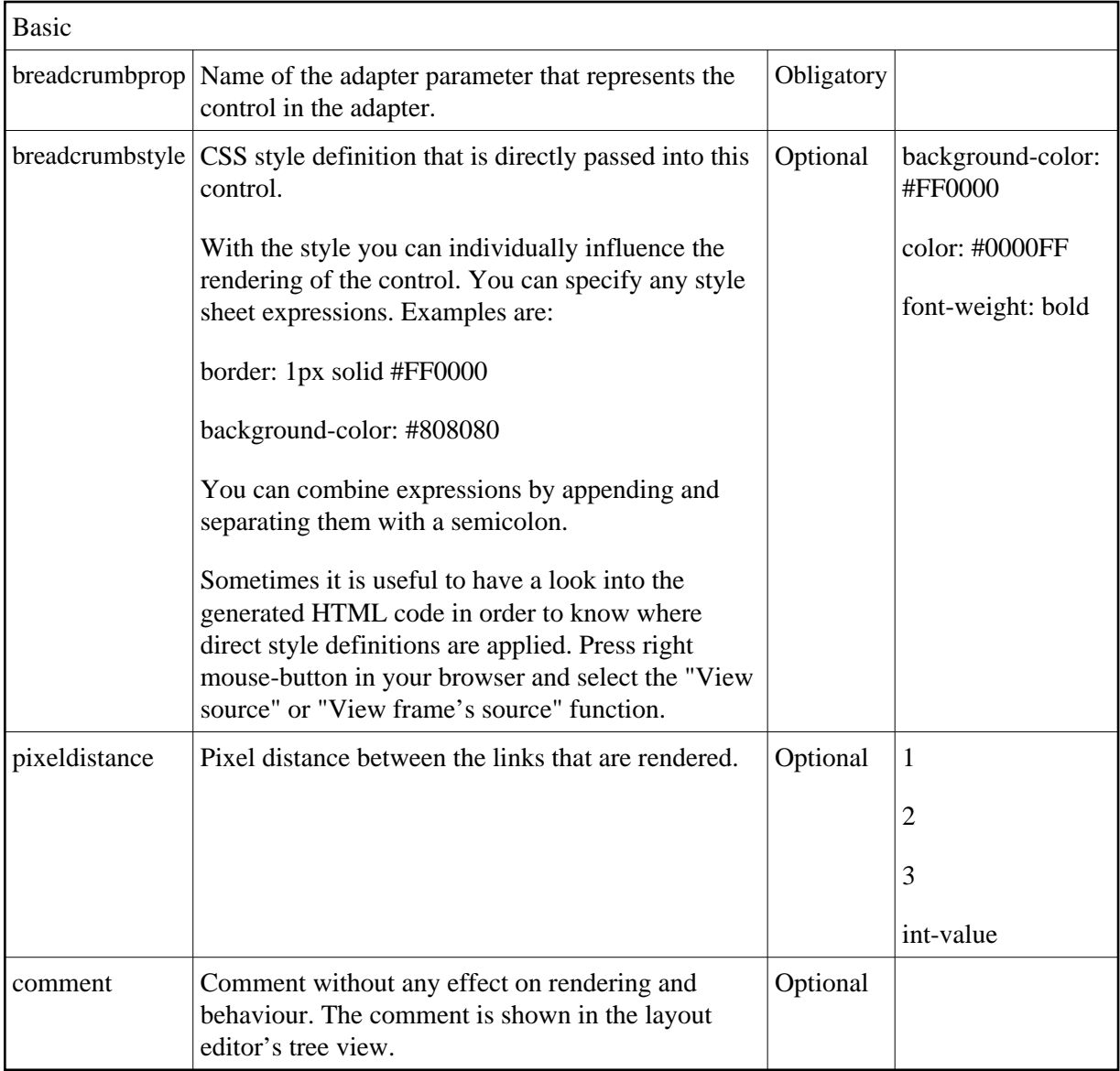